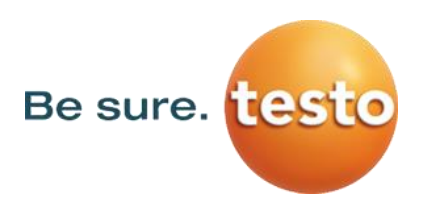

## **Codes erreurs Saveris2**

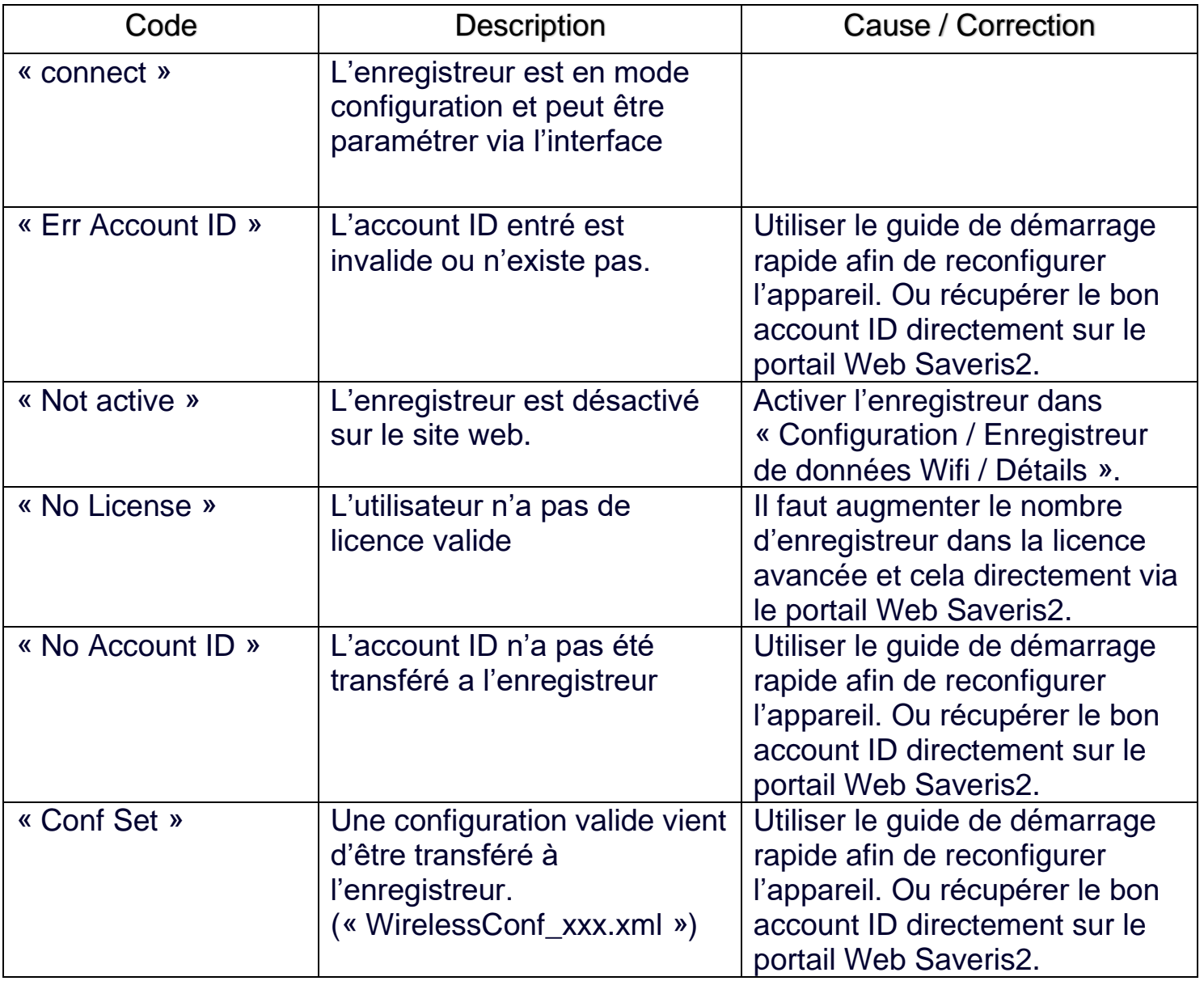

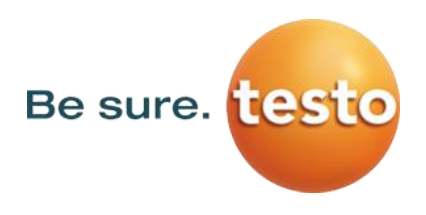

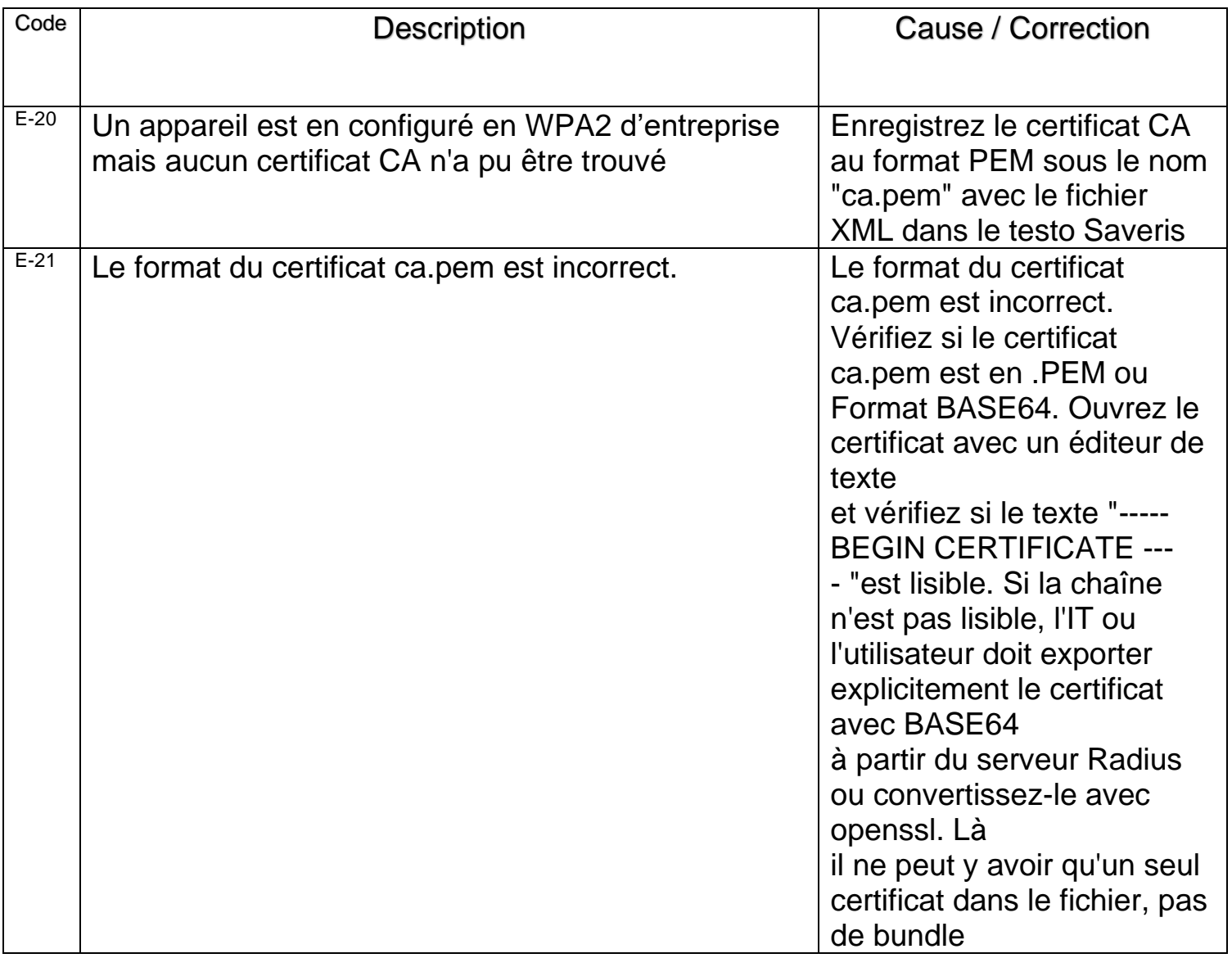

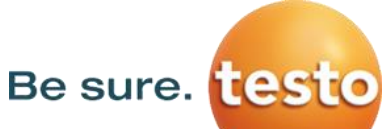

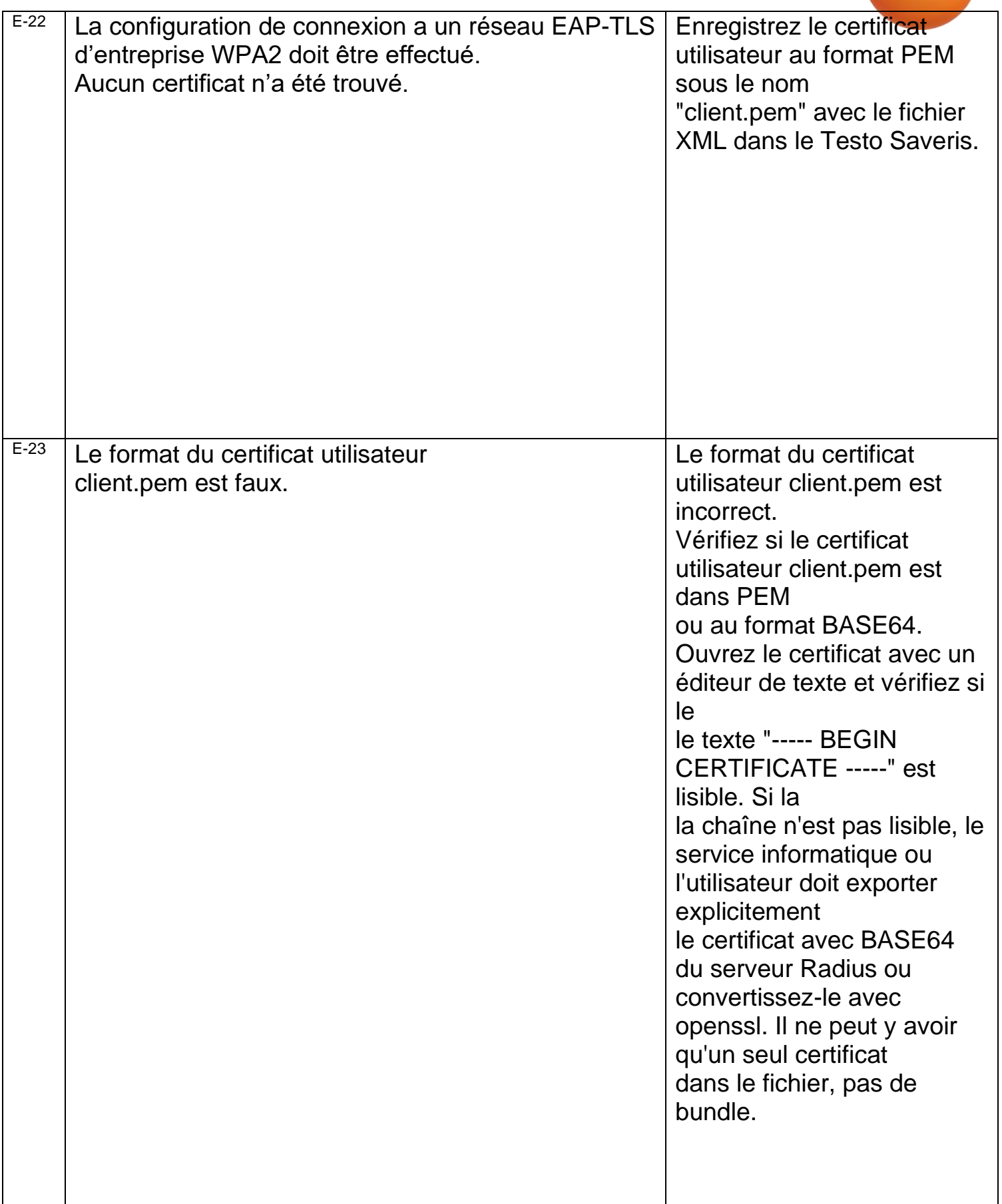

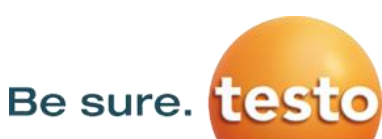

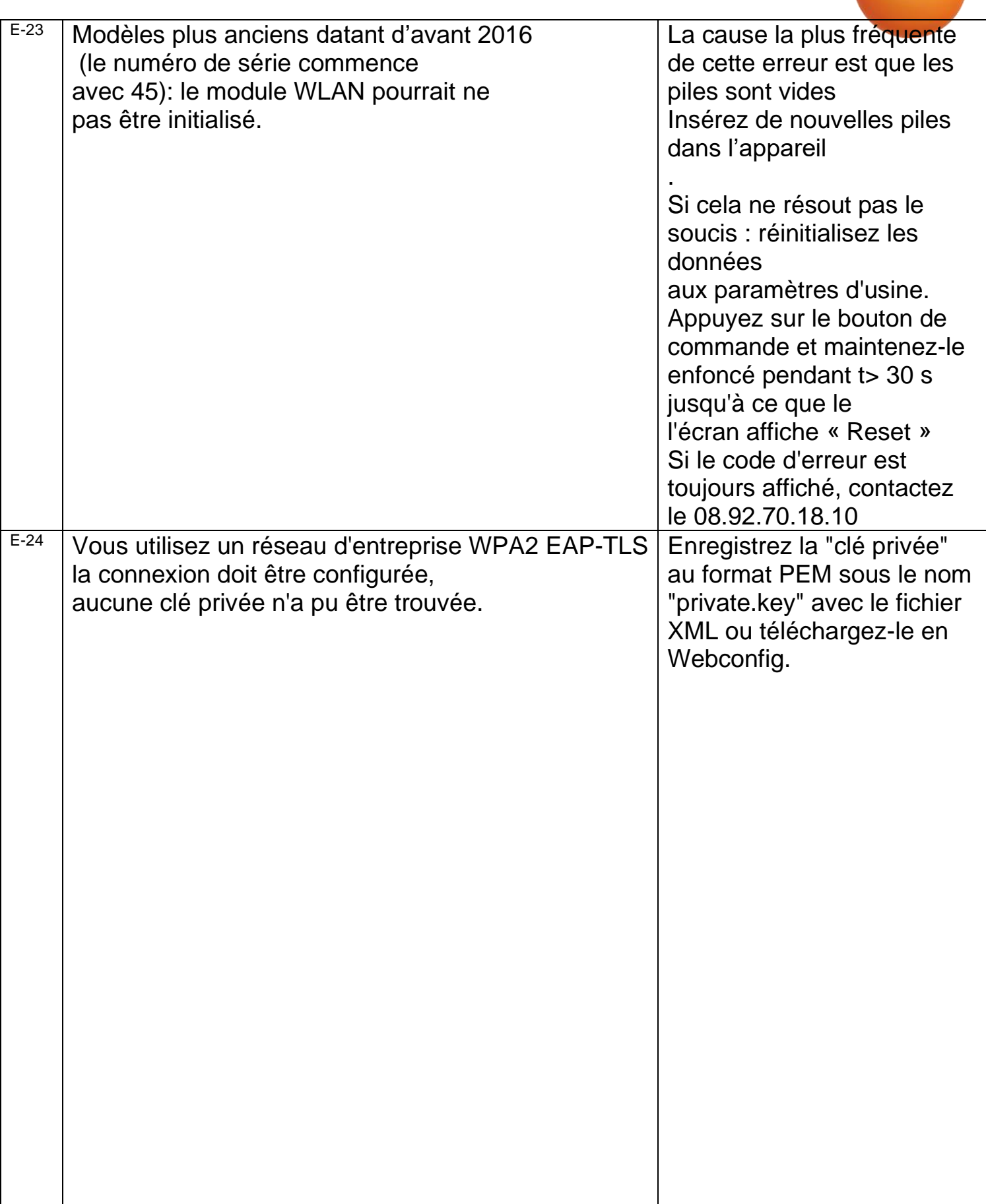

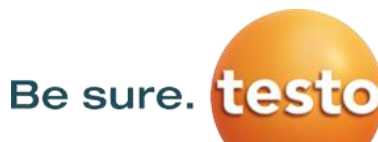

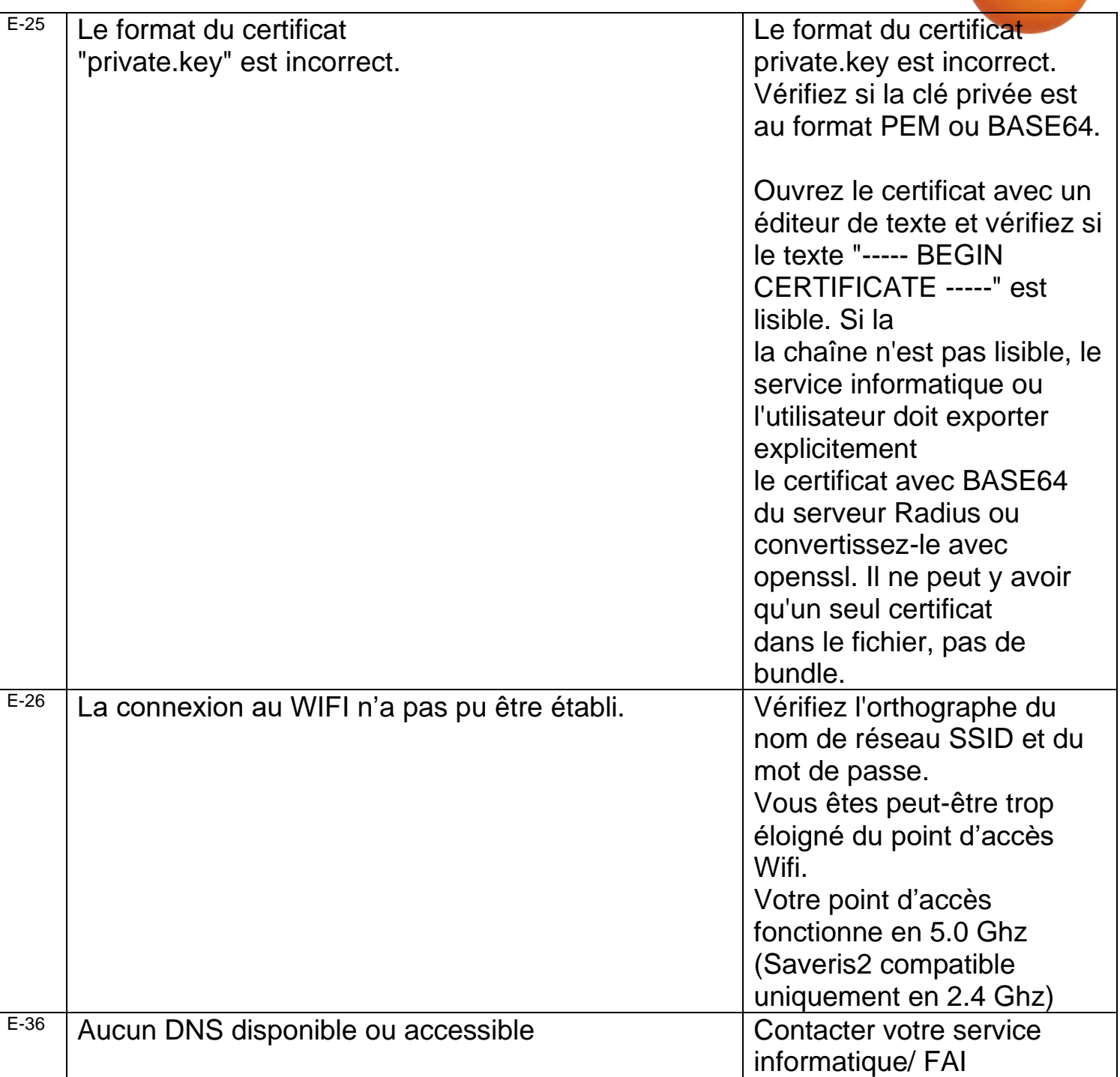

Be sure. testo

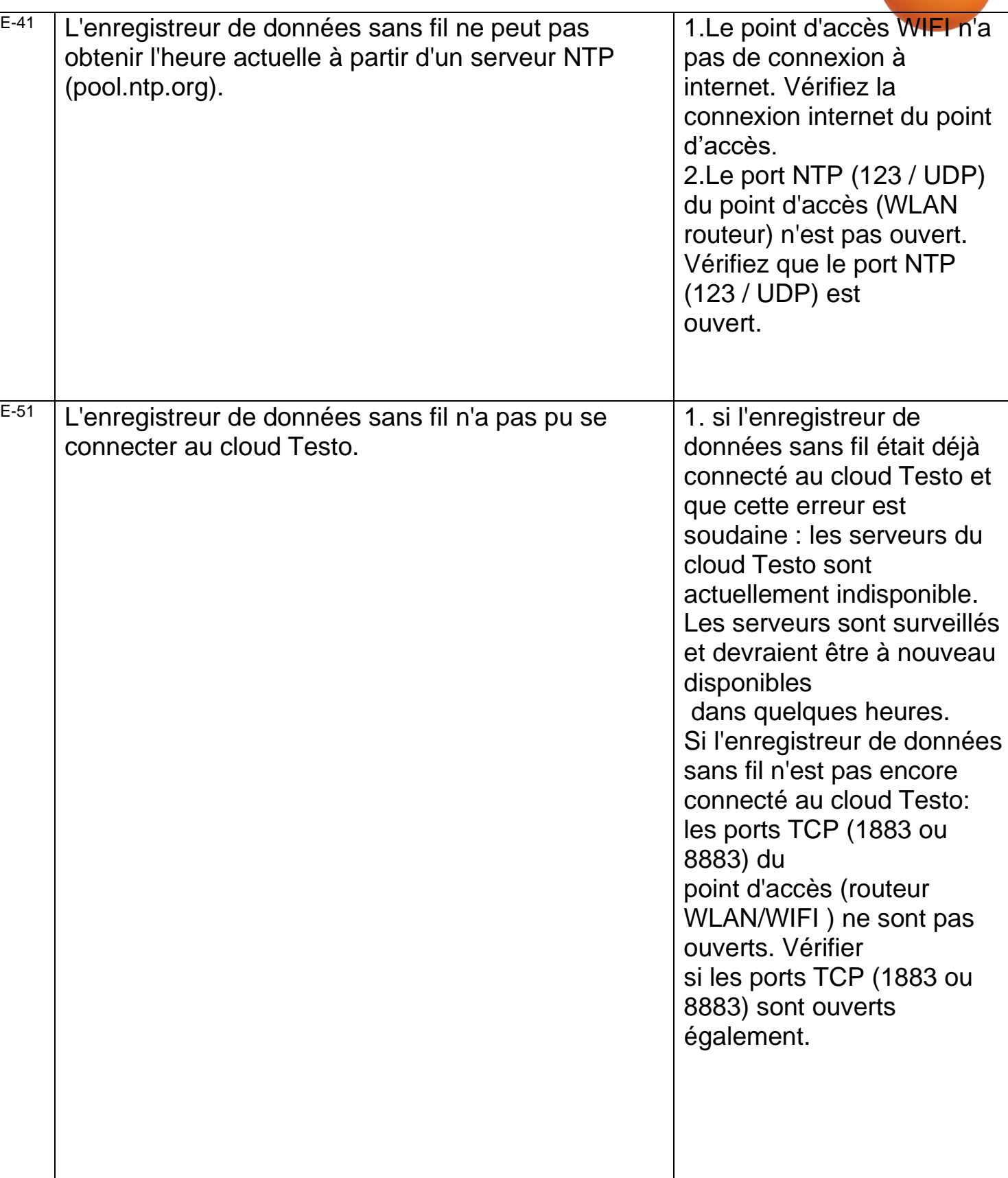

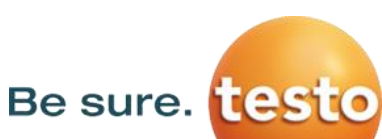

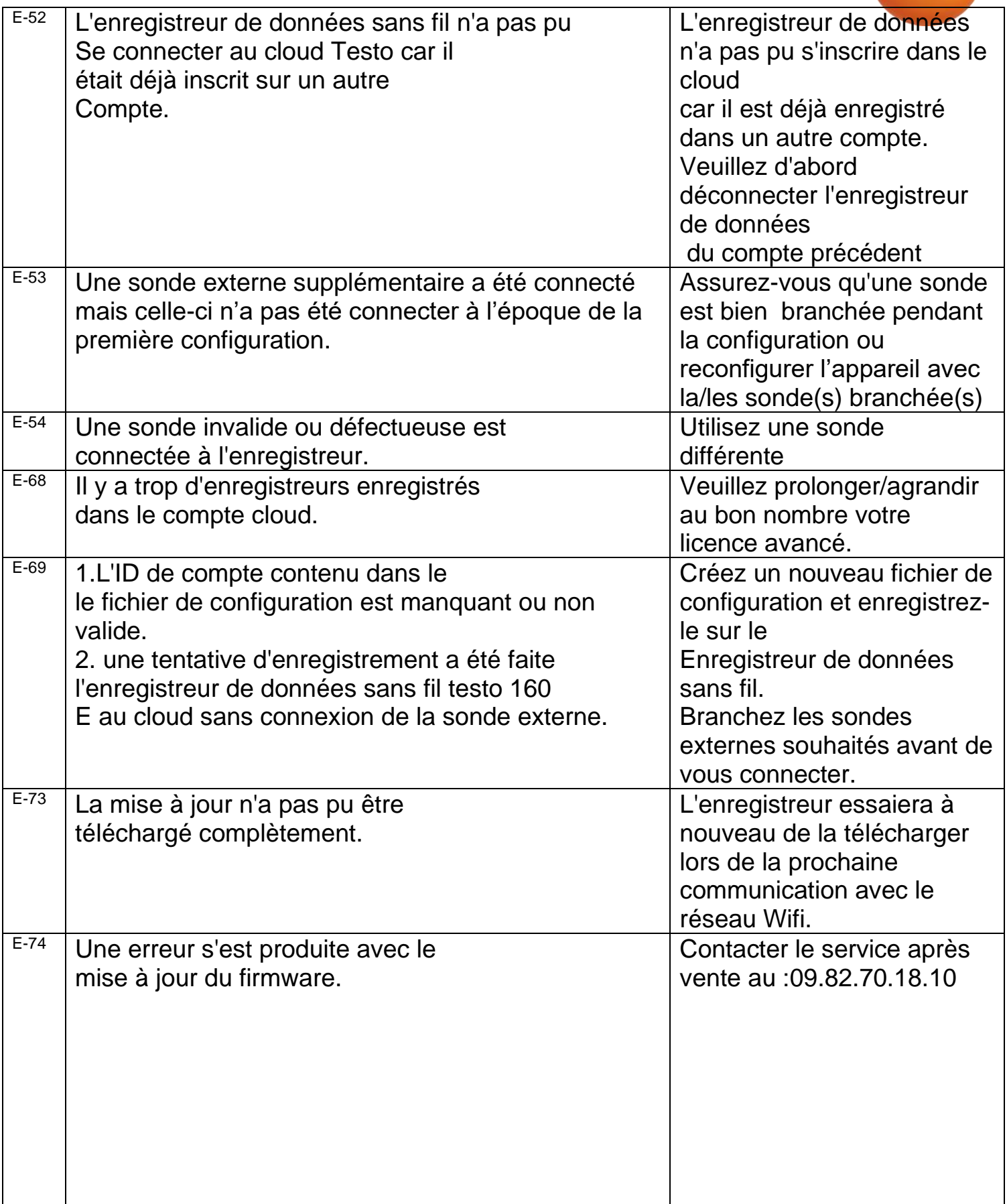

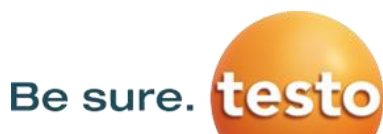

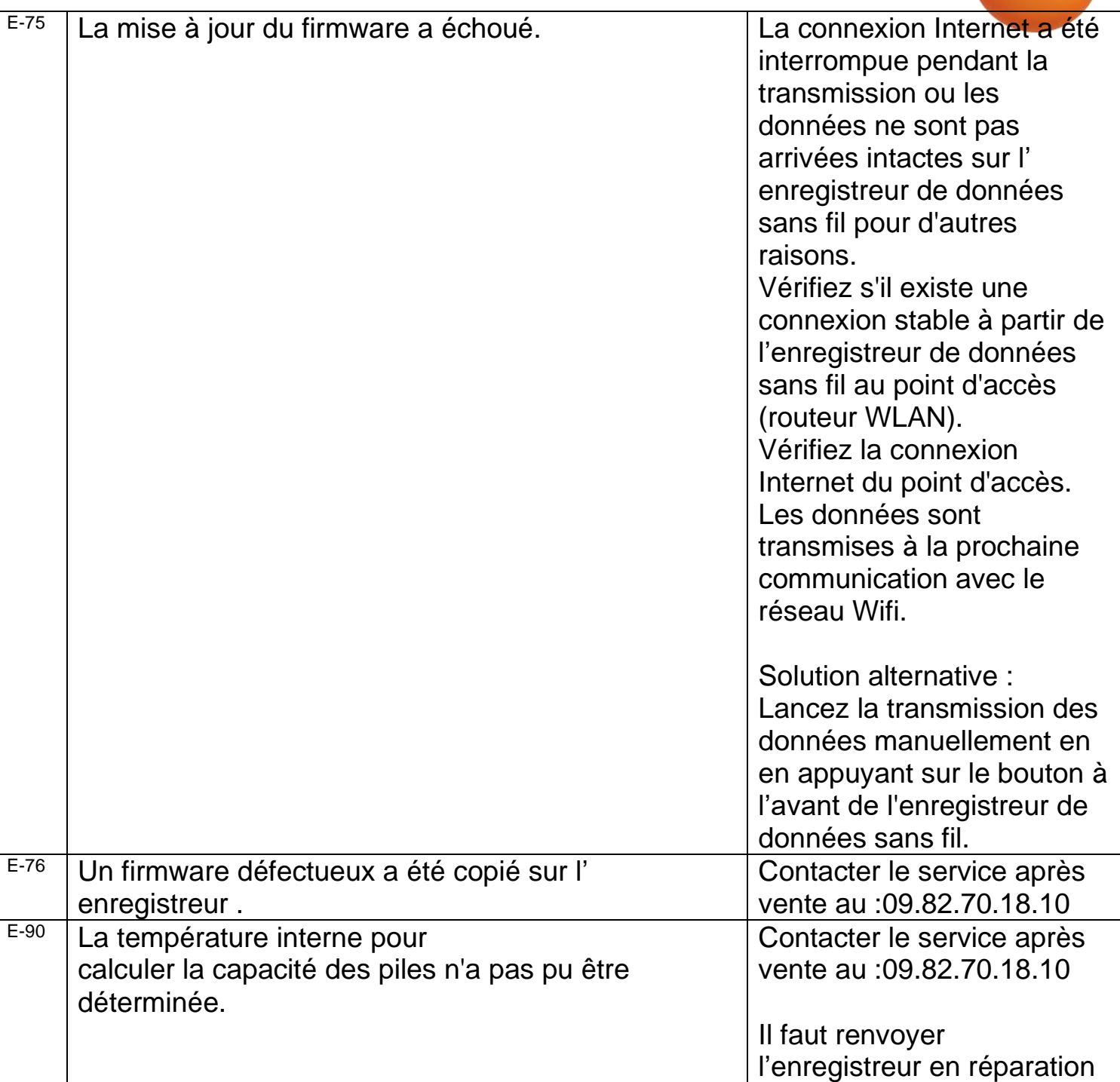